## **Art Patterns-Tessellated-Patterns Fourth – Fifth Grade Levels**

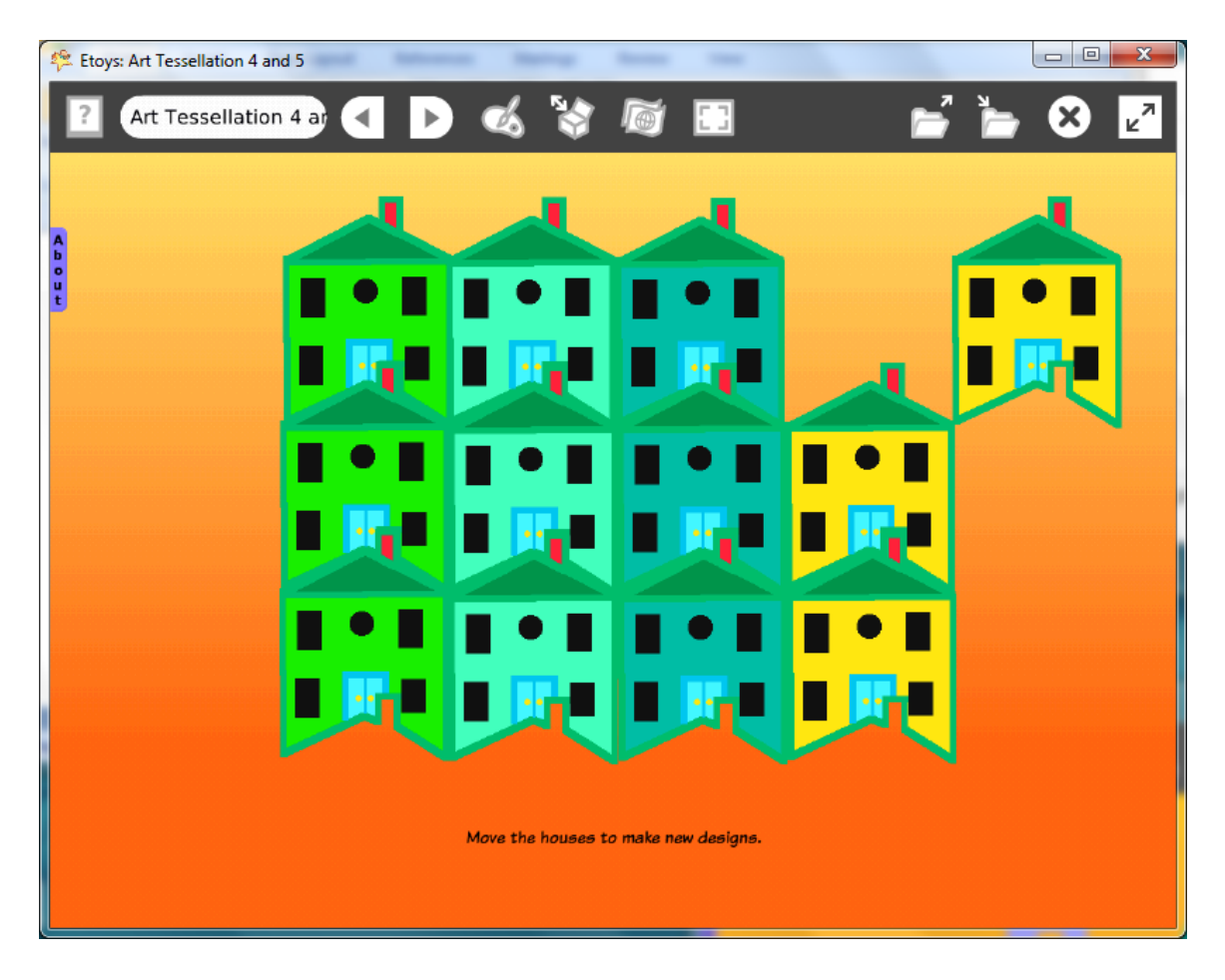

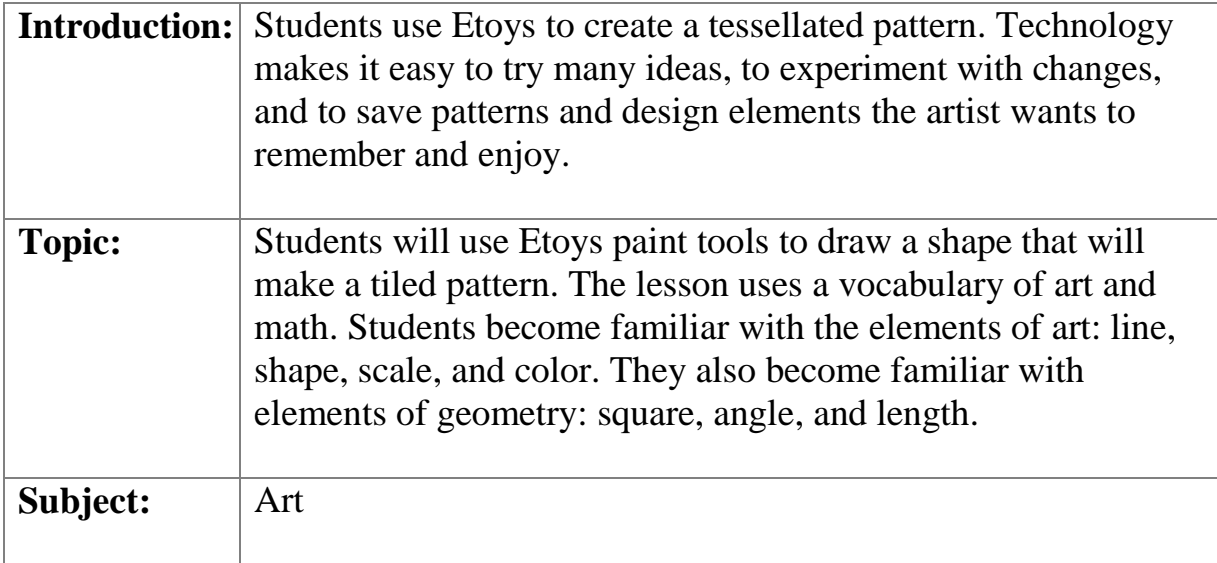

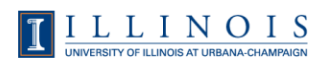

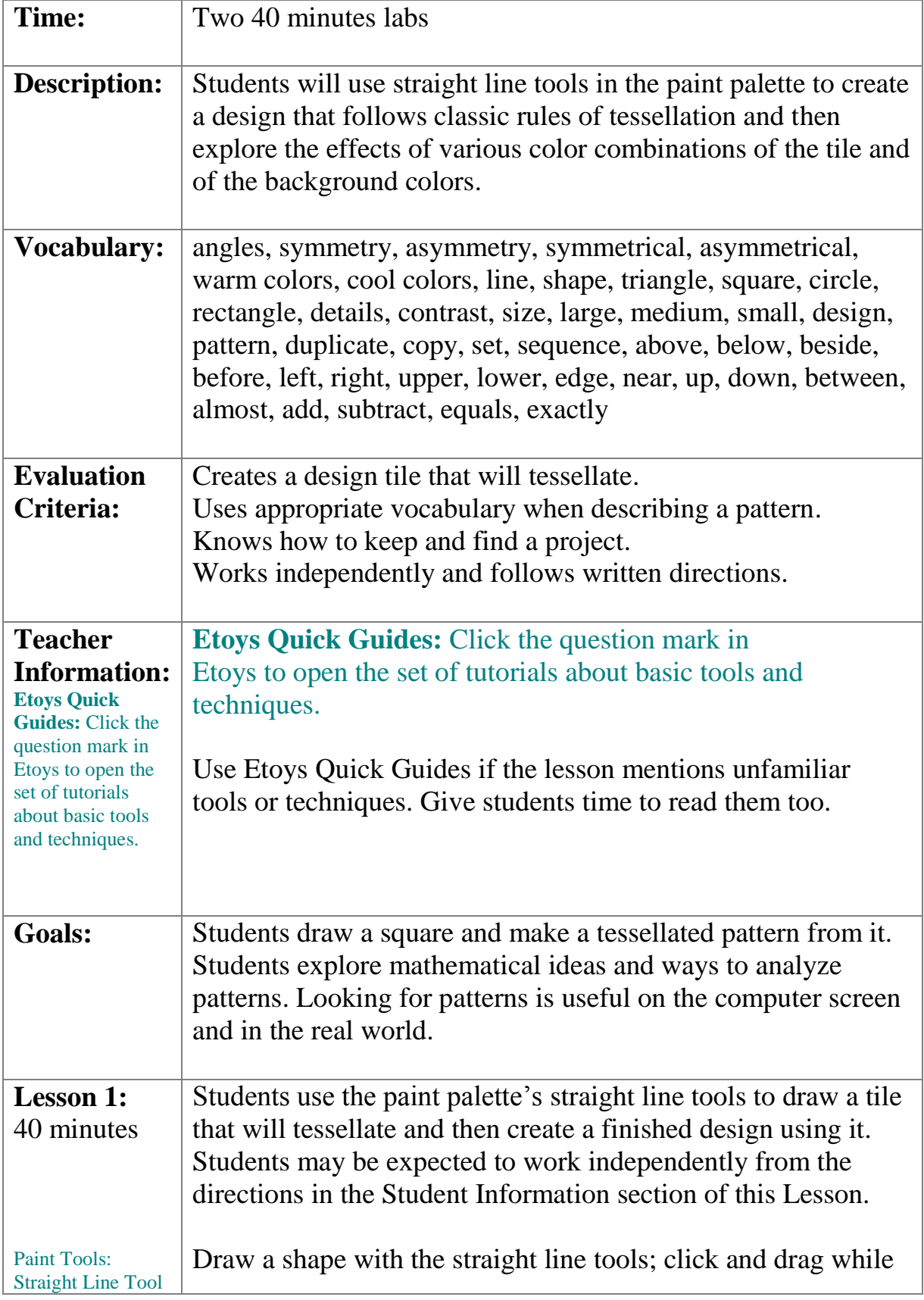

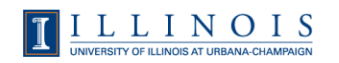

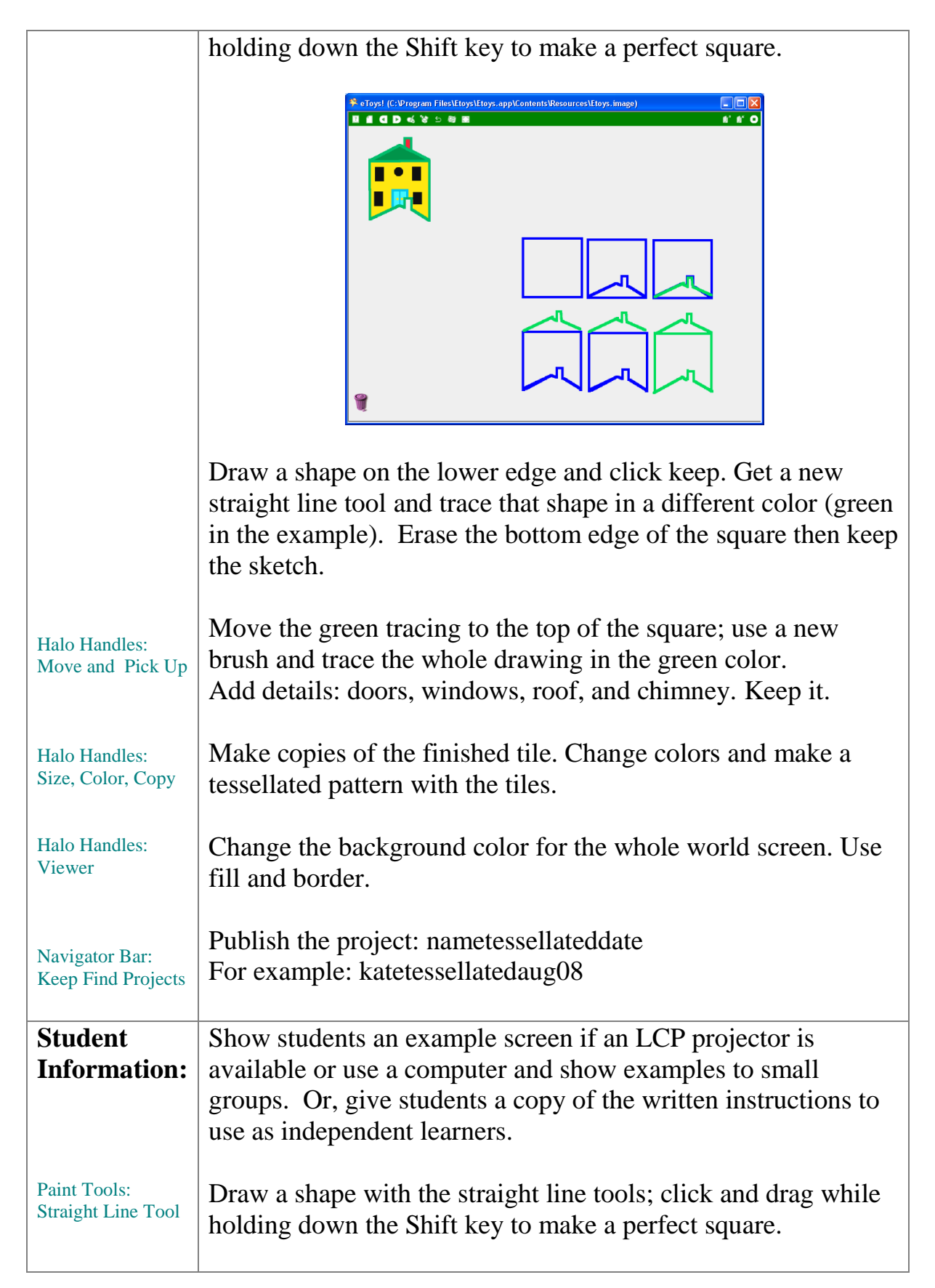

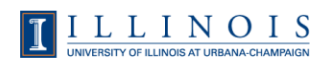

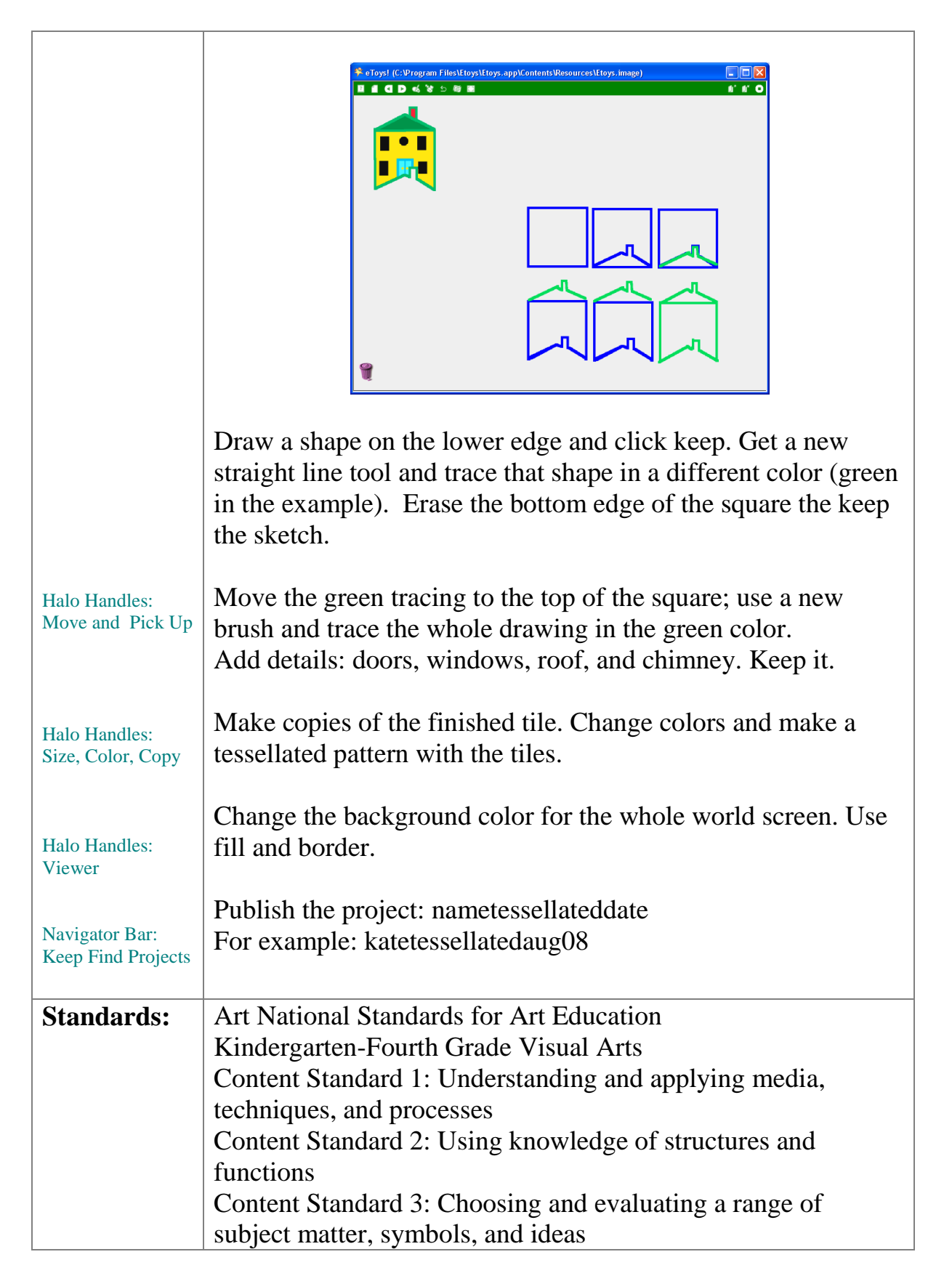

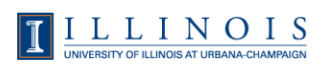

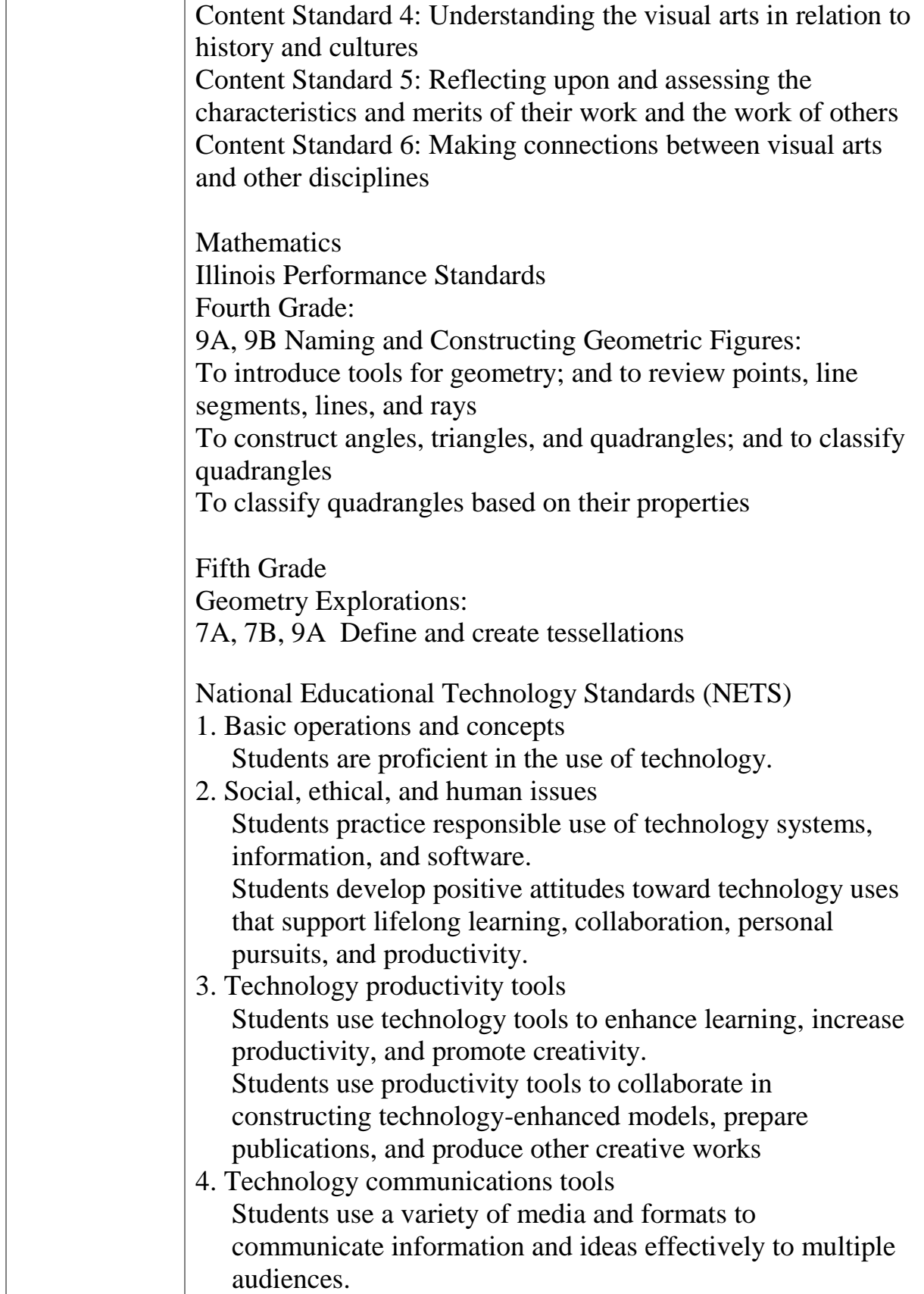

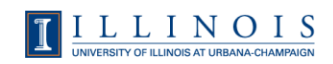

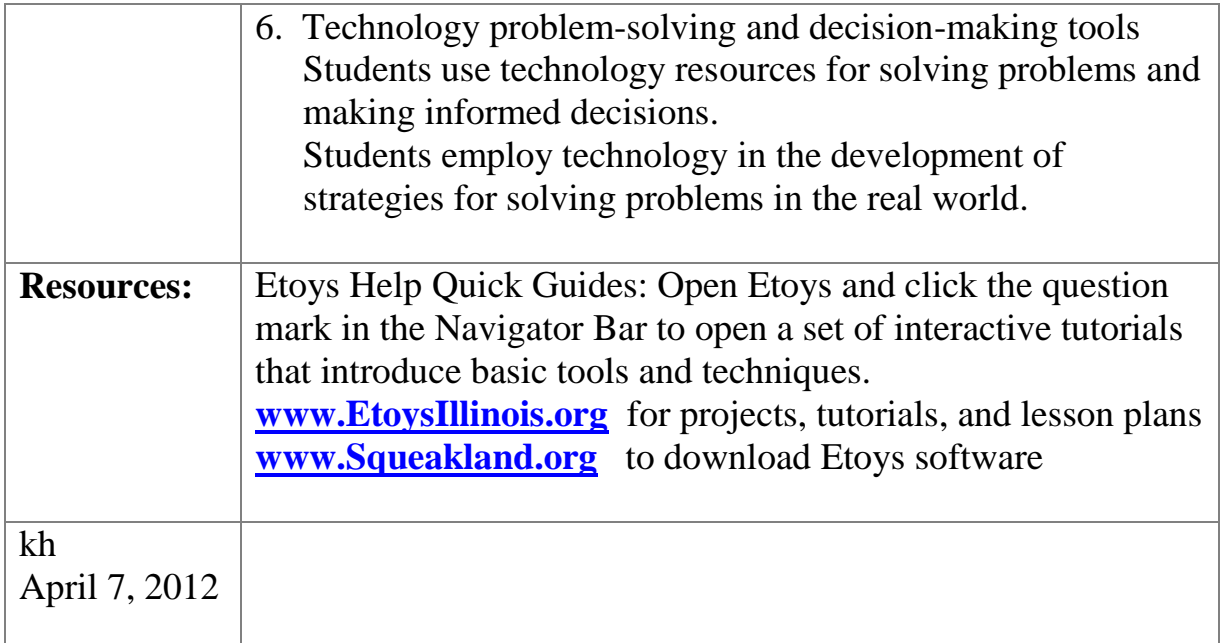

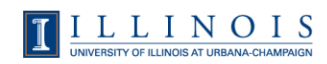